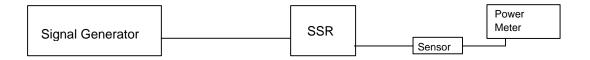

- 1. Attach the signal generator output to the input of the SSR with a cable of known loss characteristics
- 2. Attach the power sensor to the output of the SSR directly.
- 3. Inject a CW signal at a frequency in the center of the amplifier pass-band at a level of -20 dBm.
- 4. Adjust the amplifier gain with R33 until an output level of +20 dBm is measured.

NOTE: For the high gain configuration, inject a CW signal at a level of -25 dBm in step 3.